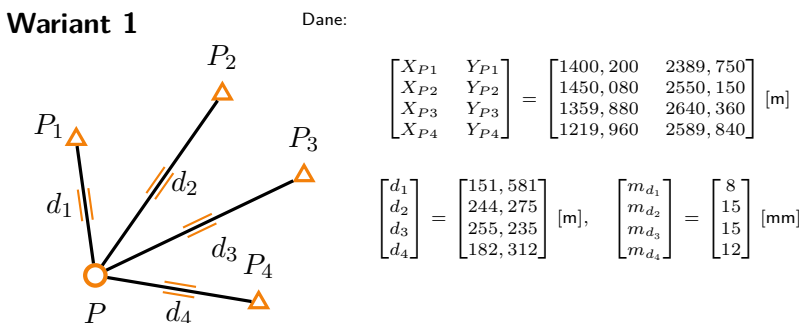

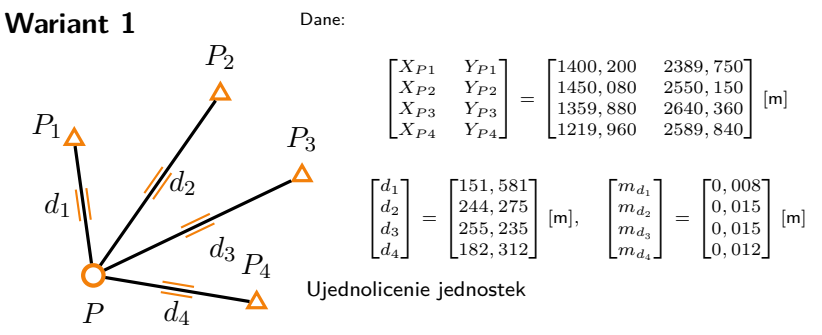

Dane:

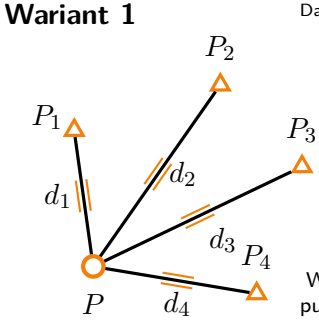

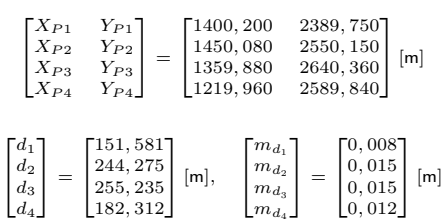

Wyznaczenie współrzędnych przybliżonych wszystkich punktów niewiadomych (na ćwiczeniach w trosce o czas, wartości te były podane, w projekcie nr 2 trzeba je sobie samodzielnie policzyć)

*P*3

∧

Dane:

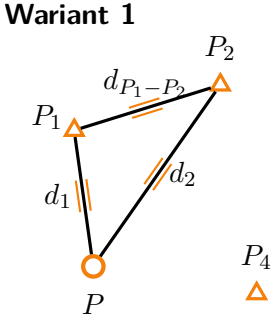

 $\begin{bmatrix} X_{P1} & Y_{P1} \\ X_{P2} & Y_{P2} \\ X_{P3} & Y_{P3} \\ X_{P4} & Y_{P4} \end{bmatrix}$  $\mathbb{I}$ = "<sup>1400</sup>*,* 200 2389*,* <sup>750</sup> 1450*,* 080 2550*,* 150 1359*,* 880 2640*,* 360 <sup>1219</sup>*,* 960 2589*,* <sup>840</sup>#  $[<sub>m</sub>]$  $\begin{bmatrix} d_1 \\ d_2 \\ d_3 \end{bmatrix}$  $d_A$  $d_1$ = "<sup>151</sup>*,* <sup>581</sup> 244*,* 275 255*,* 235 <sup>182</sup>*,* <sup>312</sup># [m]*,*  $m_{d_1}$  $\frac{m_{d_2}}{m_{d_3}}$  $m_{d_4}$ 1 = "<sup>0</sup>*,* <sup>008</sup> 0*,* 015  $\left[ \begin{matrix} 0,008 \ 0,015 \ 0,015 \ 0,012 \end{matrix} \right]$ [m] Wyznaczenie współrzędnych przybliżonych wszystkich

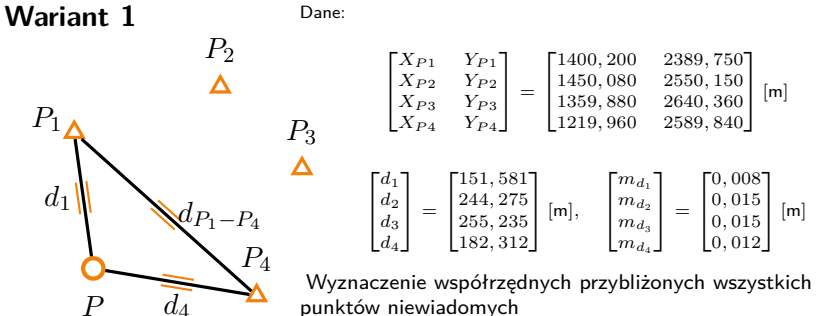

*P*3

∧

Dane:

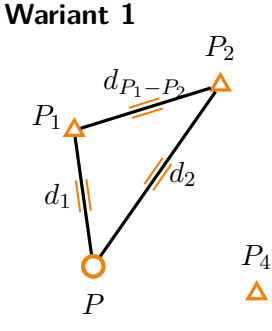

 $\begin{bmatrix} X_{P1} & Y_{P1} \\ X_{P2} & Y_{P2} \\ X_{P3} & Y_{P3} \\ X_{P4} & Y_{P4} \end{bmatrix}$  $\mathbb{I}$ = "<sup>1400</sup>*,* 200 2389*,* <sup>750</sup> 1450*,* 080 2550*,* 150 1359*,* 880 2640*,* 360 <sup>1219</sup>*,* 960 2589*,* <sup>840</sup>#  $[<sub>m</sub>]$  $\begin{bmatrix} d_1 \\ d_2 \\ d_3 \end{bmatrix}$  $d_A$  $d_1$ = "<sup>151</sup>*,* <sup>581</sup> 244*,* 275 255*,* 235 <sup>182</sup>*,* <sup>312</sup># [m]*,*  $m_{d_1}$  $\frac{m_{d_2}}{m_{d_3}}$  $m_{d_4}$ 1 = "<sup>0</sup>*,* <sup>008</sup> 0*,* 015  $\left[ \begin{matrix} 0,008 \ 0,015 \ 0,015 \ 0,012 \end{matrix} \right]$ [m] Wyznaczenie współrzędnych przybliżonych wszystkich

*P*3

Dane:

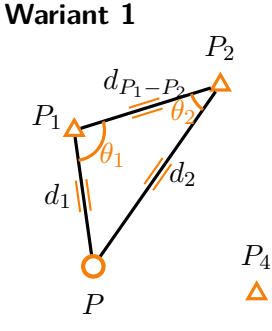

 $\begin{bmatrix} X_{P1} & Y_{P1} \\ X_{P2} & Y_{P2} \\ X_{P3} & Y_{P3} \\ X_{P4} & Y_{P4} \end{bmatrix}$ 1 = "<sup>1400</sup>*,* 200 2389*,* <sup>750</sup> 1450*,* 080 2550*,* 150 1359*,* 880 2640*,* 360 <sup>1219</sup>*,* 960 2589*,* <sup>840</sup>#  $[<sub>m</sub>]$  $\begin{bmatrix} d_1 \\ d_2 \\ d_3 \end{bmatrix}$  $d_A$  $d_1$ = "<sup>151</sup>*,* <sup>581</sup> 244*,* 275 255*,* 235 <sup>182</sup>*,* <sup>312</sup># [m]*,*  $m_{d_1}$  $\frac{m_{d_2}}{m_{d_3}}$  $m_d$ 1 = "<sup>0</sup>*,* <sup>008</sup> 0*,* 015  $\left[ \begin{matrix} 0,008 \ 0,015 \ 0,015 \ 0,012 \end{matrix} \right]$ [m] Wyznaczenie współrzędnych przybliżonych wszystkich

Dane:

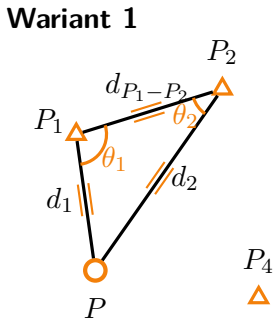

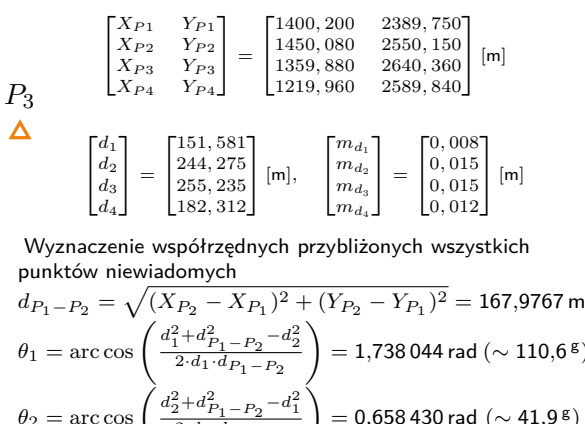

$$
\theta_2 = \arccos\left(\frac{d_2^2 + d_{P_1 - P_2}^2 - d_1^2}{2 \cdot d_2 \cdot d_{P_1 - P_2}}\right) = 0{,}658\,430\,\text{rad}\,\left(\sim 41{,}9\,\text{g}\right)
$$

)

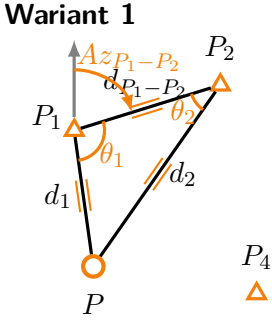

Dane:

*P*3

Δ

 $\begin{bmatrix} X_{P1} & Y_{P1} \\ X_{P2} & Y_{P2} \\ X_{P3} & Y_{P3} \end{bmatrix}$  $X_{PA}$ 1 = "<sup>1400</sup>*,* 200 2389*,* <sup>750</sup> 1450*,* 080 2550*,* 150 1359*,* 880 2640*,* 360 <sup>1219</sup>*,* 960 2589*,* <sup>840</sup>#  $[<sub>m</sub>]$  $\left[\begin{array}{c}d_1\\d\end{array}\right]$  $\frac{d_2}{d_3}$  $d_4$ = "<sup>151</sup>*,* <sup>581</sup> 244*,* 275 255*,* 235 <sup>182</sup>*,* <sup>312</sup># [m]*,*  $m_{d_1}$  $\frac{m_{d_2}}{m_{d_3}}$  $m_{d_4}$ 1 = "<sup>0</sup>*,* <sup>008</sup> 0*,* 015 0*,* 015 0*,* 012# [m]

Wyznaczenie współrzędnych przybliżonych wszystkich punktów niewiadomych

$$
Az_{P_1P_2} = \arctg \frac{Y_{P_2} - Y_{P_1}}{X_{P_2} - X_{P_1}} = 1,269\,304 \,\text{rad} \, (\sim 80,8^{\,\text{g}})
$$

 $d_4$ 

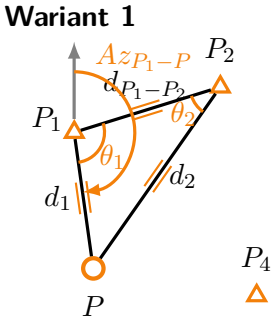

Dane:

*P*3

Δ

 $\begin{bmatrix} X_{P1} & Y_{P1} \\ X_{P2} & Y_{P2} \\ X_{P3} & Y_{P3} \end{bmatrix}$  $X_{PA}$ 1 = "<sup>1400</sup>*,* 200 2389*,* <sup>750</sup> 1450*,* 080 2550*,* 150 1359*,* 880 2640*,* 360 <sup>1219</sup>*,* 960 2589*,* <sup>840</sup>#  $[<sub>m</sub>]$  $\left[\begin{array}{c}d_1\\d\end{array}\right]$  $\frac{d_2}{d_3}$ = "<sup>151</sup>*,* <sup>581</sup> 244*,* 275 255*,* 235 <sup>182</sup>*,* <sup>312</sup># [m]*,*  $m_{d_1}$  $\frac{m_{d_2}}{m_{d_3}}$ 1 = "<sup>0</sup>*,* <sup>008</sup> 0*,* 015 0*,* 015  $[<sub>m</sub>]$ 

 $m_{d_4}$ 

0*,* 012#

Wyznaczenie współrzędnych przybliżonych wszystkich punktów niewiadomych

$$
Az_{P_1P_2} = \arctg \frac{Y_{P_2} - Y_{P_1}}{X_{P_2} - X_{P_1}} = 1,269\,304 \text{ rad } (\sim 80,8^8)
$$
  

$$
Az_{P_1P} = Az_{P_1P_2} + \theta_1 = 3,007\,348 \text{ rad } (\sim 191,5^8)
$$

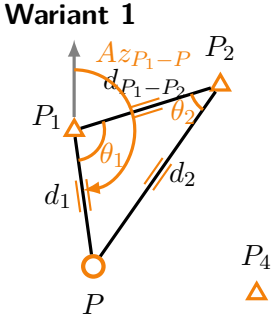

Dane:

*P*3

 $\begin{bmatrix} X_{P1} & Y_{P1} \\ X_{P2} & Y_{P2} \\ X_{P3} & Y_{P3} \\ X_{P4} & Y_{P4} \end{bmatrix}$ 1 =  $\begin{bmatrix} 1400, 200 & 2389, 750 \\ 1450, 080 & 2550, 150 \end{bmatrix}$ 1450*,* 080 2550*,* 150 1359*,* 880 2640*,* 360 <sup>1219</sup>*,* 960 2589*,* <sup>840</sup>#  $[<sub>m</sub>]$  $\begin{bmatrix} d_1 \\ d_2 \\ d_3 \end{bmatrix}$  $d_4$ 1 = "<sup>151</sup>*,* <sup>581</sup> 244*,* 275 255*,* 235 <sup>182</sup>*,* <sup>312</sup># [m]*,*  $\begin{bmatrix} m_{d_1} \\ m_{d_2} \\ m_{d_3} \end{bmatrix}$  $m_{d_4}$ 1 =  $\begin{bmatrix} 0,008 \\ 0,015 \\ 0,015 \\ 0,012 \end{bmatrix}$ [m]

Wyznaczenie współrzędnych przybliżonych wszystkich punktów niewiadomych

 $A z_{P_1 P_2} = \arctan{\frac{Y_{P_2} - Y_{P_1}}{X_{P_2} - X_{P_1}}}$  $\frac{P_{P_2}-P_{P_1}}{X_{P_2}-X_{P_1}}$  = 1,269 304 rad ( $\sim$  80,8<sup>8</sup>)  $Az_{P_1P} = Az_{P_1P_2} + \theta_1 = 3,007348$  rad  $(\sim 191.5$ <sup>g</sup>)

$$
X_P^0 = X_{P_1} + d_1 \cdot \cos A z_{P_1 P} = 1249,983 \,\mathrm{m}
$$
  

$$
Y_P^0 = Y_{P_1} + d_1 \cdot \sin A z_{P_1 P} = 2410,038 \,\mathrm{m}
$$

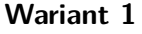

Dane:

*P*3

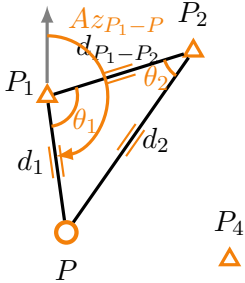

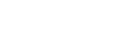

$$
\begin{bmatrix}\nX_{P1} & Y_{P1} \\
X_{P2} & Y_{P2} \\
X_{P3} & Y_{P3} \\
X_{P4} & Y_{P4}\n\end{bmatrix} = \begin{bmatrix}\n1400, 200 & 2389, 750 \\
1450, 080 & 2550, 150 \\
1359, 880 & 2640, 360 \\
1219, 960 & 2589, 840\n\end{bmatrix}
$$
[m]

$$
\begin{bmatrix} d_1\\ d_2\\ d_3\\ d_4 \end{bmatrix}=\begin{bmatrix} 151,581\\ 244,275\\ 255,235\\ 182,312 \end{bmatrix}[\mathsf{m}],\quad \begin{bmatrix} m_{d_1}\\ m_{d_2}\\ m_{d_3}\\ m_{d_4} \end{bmatrix}=\begin{bmatrix} 0,008\\ 0,015\\ 0,015\\ 0,012 \end{bmatrix}[\mathsf{m}]
$$

Wyznaczenie współrzędnych przybliżonych wszystkich punktów niewiadomych

Z różnych kombinacji różne wyniki, ale rozbieżność nie większa niż kilkanaście cm

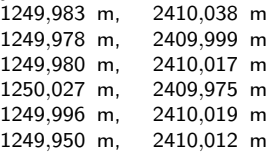

W dalszym przykładzie numerycznym przyjęto wartości [1250*,*180 m, 2409*,*860 m], tak jak były podane na ćwiczeniach.

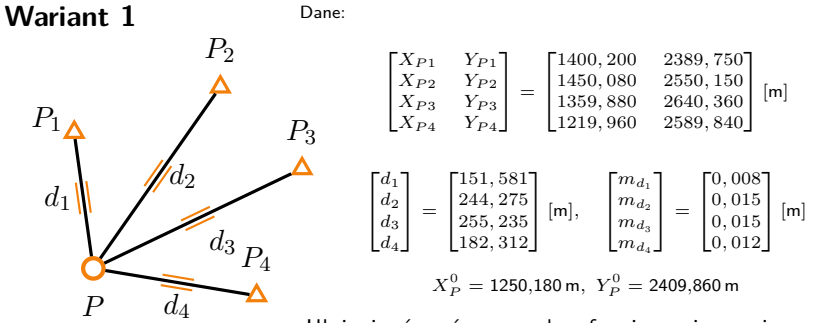

Ułożenie równań poprawek w formie macierzowej

Dane:

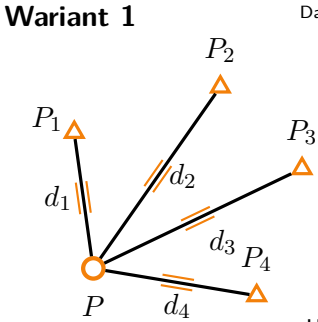

$$
\begin{bmatrix} X_{P1} & Y_{P1} \\ X_{P2} & Y_{P2} \\ X_{P3} & Y_{P3} \\ X_{P4} & Y_{P4} \end{bmatrix} = \begin{bmatrix} 1400, 200 & 2389, 750 \\ 1450, 080 & 2550, 150 \\ 1359, 880 & 2640, 360 \\ 1219, 960 & 2589, 840 \end{bmatrix} \text{ [m]}
$$
\n
$$
\begin{bmatrix} d_1 \\ d_2 \\ d_3 \\ d_4 \end{bmatrix} = \begin{bmatrix} 151, 581 \\ 244, 275 \\ 255, 235 \\ 182, 312 \end{bmatrix} \text{ [m]}, \quad \begin{bmatrix} m_{d_1} \\ m_{d_2} \\ m_{d_3} \\ m_{d_4} \end{bmatrix} = \begin{bmatrix} 0, 008 \\ 0, 015 \\ 0, 015 \\ 0, 012 \end{bmatrix} \text{ [m]}
$$
\n
$$
X_P^0 = 1250, 180 \text{ m}, Y_P^0 = 2409, 860 \text{ m}
$$

Ułożenie równań poprawek w formie macierzowej Przypomnienie:

$$
\begin{split} v_{d_{pk}} = & -\cos A_{pk}^0 \cdot \Delta X_p - \sin A_{pk}^0 \cdot \Delta Y_p \\ & + \cos A_{pk}^0 \cdot \Delta X_k + \sin A_{pk}^0 \cdot \Delta Y_k + \\ & + d_{pk}^0 - d_{pk}^{obs} \end{split}
$$

**Variant 1**  
\n
$$
P_2
$$
  
\n $\Delta$   
\n $P_3$   
\n $d_1$   
\n $P_4$   
\n $P_5$   
\n $\Delta$   
\n $\begin{bmatrix}\nX_{P1} & Y_{P1} \\
X_{P2} & Y_{P2} \\
X_{P3} & Y_{P3} \\
X_{P4} & Y_{P4}\n\end{bmatrix} =\n\begin{bmatrix}\n1400, 200 & 2389, 750 \\
1450, 080 & 2550, 150 \\
1359, 880 & 2640, 360 \\
1219, 960 & 2589, 840\n\end{bmatrix}$  [m]  
\n $\begin{bmatrix}\n d_1 \\
 d_2 \\
 d_3 \\
 d_4\n\end{bmatrix} =\n\begin{bmatrix}\n151, 581 \\
244, 275 \\
255, 235 \\
182, 312\n\end{bmatrix}$  [m],  $\begin{bmatrix}\nm_{d_1} \\
m_{d_2} \\
m_{d_3} \\
m_{d_4}\n\end{bmatrix} =\n\begin{bmatrix}\n0, 008 \\
0, 015 \\
0, 015 \\
0, 012\n\end{bmatrix}$  [m]  
\n $P_4$   
\n $X_P^0 = 1250, 180 \text{ m}, Y_P^0 = 2409, 860 \text{ m}$   
\n $Y_P^0 = 2409, 860 \text{ m}$ 

$$
v_{d_{P-P_1}} = -\cos A_{P-P_1}^0 \cdot \Delta X_P - \sin A_{P-P_1}^0 \cdot \Delta Y_P
$$
  
\n
$$
+d_{P-P_1}^0 - d_{P-P_1}^{obs}
$$
  
\n
$$
A_{P-P_1}^0 = \arctg \frac{Y_{P_1} - Y_P^0}{X_{P_1} - X_P^0} = -0,133\,254 \text{ rad } (\sim -8,5^8)
$$
  
\n
$$
d_{P-P_1}^0 = \sqrt{(X_{P_1} - X_P^0)^2 + (Y_{P_1} - Y_P^0)^2} = 151,3619 \text{ m}
$$

$$
A=\begin{bmatrix}-0,9911347 & \quad 0,1328604\end{bmatrix} \; L=\begin{bmatrix}-0,21914\end{bmatrix}[\text{m}]
$$

Wariant 1

\n
$$
P_1 \Delta \qquad P_2
$$
\n
$$
P_4
$$
\n
$$
P_4
$$
\n
$$
P_5
$$
\n
$$
P_4
$$
\n
$$
P_5
$$
\n
$$
P_4
$$
\n
$$
P_5
$$

 $P_3$   $\Delta$   $\begin{bmatrix} d_1 \\ d_2 \\ d_3 \\ d_4 \end{bmatrix}$ Dane:  $\begin{bmatrix} X_{P1} & Y_{P1} \\ X_{P2} & Y_{P2} \\ X_{P3} & Y_{P3} \\ X_{P4} & Y_{P4} \end{bmatrix}$ 1 = "<sup>1400</sup>*,* 200 2389*,* <sup>750</sup> 1450*,* 080 2550*,* 150 1359*,* 880 2640*,* 360 <sup>1219</sup>*,* 960 2589*,* <sup>840</sup># [m] 1 = "<sup>151</sup>*,* <sup>581</sup> 244*,* 275 255*,* 235 <sup>182</sup>*,* <sup>312</sup># [m]*,*  $\begin{bmatrix} m_{d_1} \\ m_{d_2} \\ m_{d_3} \\ m_{d_4} \end{bmatrix}$ 1 =  $\begin{bmatrix} 0,008 \\ 0,015 \\ 0,015 \\ 0,012 \end{bmatrix}$ [m]  $X_P^0 = 1250,180$  m,  $Y_P^0 = 2409,860$  m Ułożenie równań poprawek w formie macierzowej  $\sim$  $\sim$ 

$$
v_{d_{P-P_2}} = -\cos A_{P-P_2}^0 \cdot \Delta X_P - \sin A_{P-P_2}^0 \cdot \Delta Y_P
$$
  
+ $d_{P-P_2}^0 - d_{P-P_2}^{obs}$   

$$
A_{P-P_2}^0 = \arctg \frac{Y_{P_2} - Y_P^0}{X_{P_2} - X_P^0} = 0,611\,934\,\text{rad } (\sim 39,0^8)
$$
  

$$
d_{P-P_2}^0 = \sqrt{(X_{P_2} - X_P^0)^2 + (Y_{P_2} - Y_P^0)^2} = 244,2157\,\text{m}
$$

$$
A = \begin{bmatrix} -0.9911347 & 0.1328604 \\ -0.8185387 & -0.5744512 \end{bmatrix} \ L = \begin{bmatrix} -0.21914 \\ -0.05932 \end{bmatrix} [\text{m}]
$$

**Variant 1**  
\n
$$
P_2
$$
  
\n $\Delta$   
\n $\Lambda$   
\n $P_3$   
\n $\Delta$   
\n $\Lambda$   
\n $\Lambda$   
\n $\Lambda$   
\n $\Lambda$   
\n $\Lambda$   
\n $\Lambda$   
\n $\Lambda$   
\n $\Lambda$   
\n $\Lambda$   
\n $\Lambda$   
\n $\Lambda$   
\n $\Lambda$   
\n $\Lambda$   
\n $\Lambda$   
\n $\Lambda$   
\n $\Lambda$   
\n $\Lambda$   
\n $\Lambda$   
\n $\Lambda$   
\n $\Lambda$   
\n $\Lambda$   
\n $\Lambda$   
\n $\Lambda$   
\n $\Lambda$   
\n $\Lambda$   
\n $\Lambda$   
\n $\Lambda$   
\n $\Lambda$   
\n $\Lambda$   
\n $\Lambda$   
\n $\Lambda$   
\n $\Lambda$   
\n $\Lambda$   
\n $\Lambda$   
\n $\Lambda$   
\n $\Lambda$   
\n $\Lambda$   
\n $\Lambda$   
\n $\Lambda$   
\n $\Lambda$   
\n $\Lambda$   
\n $\Lambda$   
\n $\Lambda$   
\n $\Lambda$   
\n $\Lambda$   
\n $\Lambda$   
\n $\Lambda$   
\n $\Lambda$   
\n $\Lambda$   
\n $\Lambda$   
\n $\Lambda$   
\n $\Lambda$   
\n $\Lambda$   
\n $\Lambda$   
\n $\Lambda$   
\n $\Lambda$   
\n $\Lambda$   
\n $\Lambda$   
\n $\Lambda$   
\n $\Lambda$   
\n $\Lambda$   
\n $\Lambda$   
\n $\Lambda$   
\n $\Lambda$   
\n $\Lambda$   
\n $\Lambda$   
\n $\Lambda$   
\n $\Lambda$   
\n $\Lambda$   
\n $\Lambda$   
\n

$$
A = \begin{bmatrix} -0.9911347 & 0.1328604 \\ -0.8185387 & -0.5744512 \\ -0.4297358 & -0.9029546 \end{bmatrix} L = \begin{bmatrix} -0.21914 \\ -0.05932 \\ 0.03806 \end{bmatrix} [\text{m}]
$$

 $P_{1}$ 

**Wariant 1** *P P*<sub>2</sub> **△**  $P_3$   $\Delta$   $\begin{bmatrix} d_1 \\ d_2 \\ d_3 \\ d_4 \end{bmatrix}$ *P*4  $d_4$ Dane:  $\begin{bmatrix} X_{P1} & Y_{P1} \\ X_{P2} & Y_{P2} \\ X_{P3} & Y_{P3} \\ X_{P4} & Y_{P4} \end{bmatrix}$ 1 = "<sup>1400</sup>*,* 200 2389*,* <sup>750</sup> 1450*,* 080 2550*,* 150 1359*,* 880 2640*,* 360 <sup>1219</sup>*,* 960 2589*,* <sup>840</sup>#  $[m]$ 1 = "<sup>151</sup>*,* <sup>581</sup> 244*,* 275 255*,* 235 <sup>182</sup>*,* <sup>312</sup># [m]*,*  $\begin{bmatrix} m_{d_1} \\ m_{d_2} \\ m_{d_3} \\ m_{d_4} \end{bmatrix}$ 1 =  $\begin{bmatrix} 0,008 \\ 0,015 \\ 0,015 \\ 0,012 \end{bmatrix}$ [m]  $X_P^0 = 1250,180 \,\text{m},\ Y_P^0 = 2409,860 \,\text{m}$ Ułożenie równań poprawek w formie macierzowej  $v_{d_{P-P_4}} = -\cos A_{P-P_4}^0 \cdot \Delta X_P - \sin A_{P-P_4}^0 \cdot \Delta Y_P$  $+d_{P-P_4}^0 - d_{P-P_4}^{obs}$  $A_{P-P_4}^0$  = arc tg  $\frac{Y_{P_4} - Y_P^0}{X_{P_4} - X_P^0}$ = 1*,*737 152 rad (*∼* 110*,*6 g )  $d_{P-P_4}^0 = \sqrt{(X_{P_4} - X_P^0)^2 + (Y_{P_4} - Y_P^0)^2} = 182{,}4994$  m

$$
A = \begin{bmatrix} -0.9911347 & 0.1328604 \\ -0.8185387 & -0.5744512 \\ -0.4297358 & -0.9029546 \\ 0.1655895 & -0.9861947 \end{bmatrix} L = \begin{bmatrix} -0.21914 \\ -0.05932 \\ 0.03806 \\ 0.18744 \end{bmatrix} [\text{m}]
$$

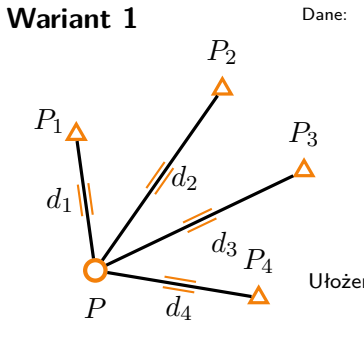

$$
\begin{bmatrix}\nX_{P1} & Y_{P1} \\
X_{P2} & Y_{P2} \\
X_{P3} & Y_{P3} \\
X_{P4} & Y_{P4}\n\end{bmatrix} = \begin{bmatrix}\n1400, 200 & 2389, 750 \\
1450, 080 & 2550, 150 \\
1359, 880 & 2640, 360 \\
1219, 960 & 2589, 840\n\end{bmatrix} \text{ [m]}
$$
\n
$$
\begin{bmatrix}\nd_1 \\
d_2 \\
d_3 \\
d_4\n\end{bmatrix} = \begin{bmatrix}\n151, 581 \\
244, 275 \\
255, 235 \\
182, 312\n\end{bmatrix} \text{ [m]}, \quad \begin{bmatrix}\nm_{d_1} \\
m_{d_2} \\
m_{d_3}\n\end{bmatrix} = \begin{bmatrix}\n0, 008 \\
0, 015 \\
0, 015 \\
0, 012\n\end{bmatrix} \text{ [m]}
$$
\n
$$
X_p^0 = 1250, 180 \text{ m}, Y_p^0 = 2409, 860 \text{ m}
$$
\n
$$
\text{oženie równań poprawek w formie macierzowej}
$$
\n
$$
A = \begin{bmatrix}\n-0, 9911347 & 0, 1328604 \\
-0, 8185387 & -0, 5744512 \\
-0, 4297358 & -0, 9029546 \\
0, 1655895 & -0, 9861947\n\end{bmatrix} L = \begin{bmatrix}\n-0, 21914 \\
-0, 05932 \\
0, 03806 \\
0, 18744\n\end{bmatrix} \text{ [m]}
$$

$$
P = \begin{bmatrix} m_{d_1}^2 & 0 & 0 & 0 \\ 0 & m_{d_2}^2 & 0 & 0 \\ 0 & 0 & m_{d_3}^2 & 0 \\ 0 & 0 & 0 & m_{d_4}^2 \end{bmatrix}^{-1} = \begin{bmatrix} 15625 & 0 & 0 \\ 0 & 4444, 444 & 0 \\ 0 & 0 & 4444, 444 & 0 \\ 0 & 0 & 0 & 6944, 444 \end{bmatrix}
$$

*−*1

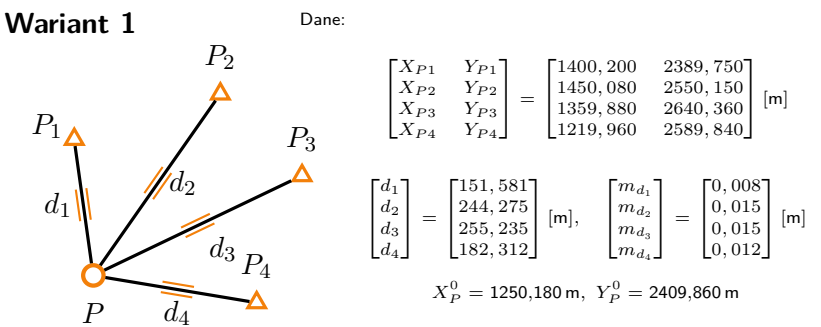

Dalej już klasycznie

$$
dX = \begin{bmatrix} \Delta X_P \\ \Delta Y_P \end{bmatrix} = -(A^{\mathrm{T}}PA)^{-1}(A^{\mathrm{T}}PL) = \begin{bmatrix} -0,1990 \\ 0,1538 \end{bmatrix} [\mathrm{m}]
$$

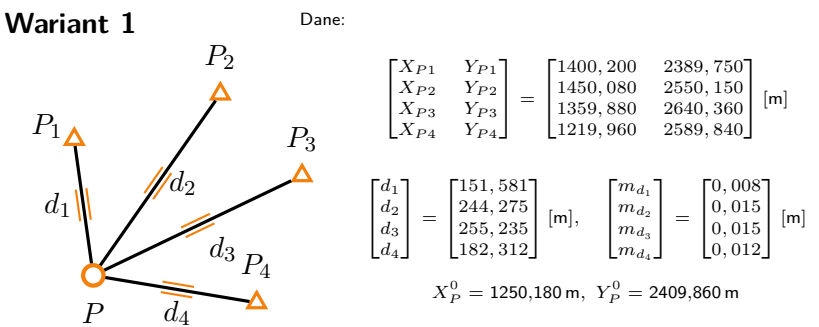

Dalej już klasycznie

$$
dX = \begin{bmatrix} \Delta X_P \\ \Delta Y_P \end{bmatrix} = -(A^{\mathrm{T}} P A)^{-1} (A^{\mathrm{T}} PL) = \begin{bmatrix} -0,1990 \\ 0,1538 \end{bmatrix} [\mathsf{m}]
$$

$$
X = \begin{bmatrix} X_P \\ Y_P \end{bmatrix} = \begin{bmatrix} X_P^0 \\ Y_P^0 \end{bmatrix} + \begin{bmatrix} \Delta X_P \\ \Delta Y_P \end{bmatrix} = \begin{bmatrix} 1249,9810 \\ 2410,0138 \end{bmatrix} [\mathsf{m}]
$$

Dane:

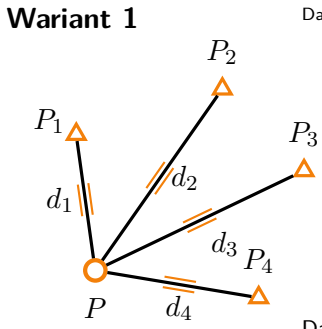

$$
\begin{bmatrix} X_{P1} & Y_{P1} \\ X_{P2} & Y_{P2} \\ X_{P3} & Y_{P3} \\ X_{P4} & Y_{P4} \end{bmatrix} = \begin{bmatrix} 1400, 200 & 2389, 750 \\ 1450, 080 & 2550, 150 \\ 1359, 880 & 2640, 360 \\ 1219, 960 & 2589, 840 \end{bmatrix} \textrm{ [m]}
$$
\n
$$
\begin{bmatrix} d_1 \\ d_2 \\ d_3 \\ d_4 \end{bmatrix} = \begin{bmatrix} 151, 581 \\ 244, 275 \\ 255, 235 \\ 182, 312 \end{bmatrix} \textrm{ [m]}, \quad \begin{bmatrix} m_{d_1} \\ m_{d_2} \\ m_{d_3} \\ m_{d_4} \end{bmatrix} = \begin{bmatrix} 0, 008 \\ 0, 015 \\ 0, 015 \\ 0, 012 \end{bmatrix} \textrm{ [m]}
$$
\n
$$
X_P^0 = 1250, 180 \, \textrm{m}, \, Y_P^0 = 2409, 860 \, \textrm{m}
$$

Dalej już klasycznie

$$
dX = \begin{bmatrix} \Delta X_P \\ \Delta Y_P \end{bmatrix} = -(A^{\mathrm{T}}PA)^{-1}(A^{\mathrm{T}}PL) = \begin{bmatrix} -0,1990 \\ 0,1538 \end{bmatrix} [\mathrm{m}]
$$

$$
X = \begin{bmatrix} X_P \\ Y_P \end{bmatrix} = \begin{bmatrix} X_P^0 \\ Y_P^0 \end{bmatrix} + \begin{bmatrix} \Delta X_p \\ \Delta Y_p \end{bmatrix} = \begin{bmatrix} 1249,9810 \\ 2410,0138 \end{bmatrix} \text{ [m]}
$$

$$
V = \begin{bmatrix} V_{d_1} \\ V_{d_2} \\ V_{d_3} \\ V_{d_4} \end{bmatrix} = A \cdot dX + L = \begin{bmatrix} -0,0015 \\ 0,0152 \\ -0,0153 \\ 0,0028 \end{bmatrix} \text{ [m]}
$$

Dane:

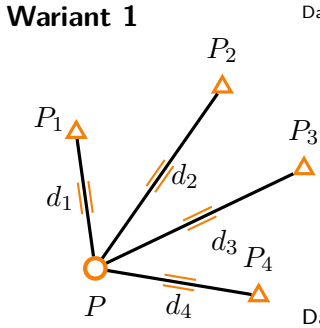

$$
\begin{bmatrix} X_{P1} & Y_{P1} \\ X_{P2} & Y_{P2} \\ X_{P3} & Y_{P3} \\ X_{P4} & Y_{P4} \end{bmatrix} = \begin{bmatrix} 1400, 200 & 2389, 750 \\ 1450, 080 & 2550, 150 \\ 1359, 880 & 2640, 360 \\ 1219, 960 & 2589, 840 \end{bmatrix} \text{ [m]}
$$
\n
$$
\begin{bmatrix} d_1 \\ d_2 \\ d_3 \\ d_4 \end{bmatrix} = \begin{bmatrix} 151, 581 \\ 244, 275 \\ 255, 235 \\ 182, 312 \end{bmatrix} \text{ [m]}, \quad \begin{bmatrix} m_{d_1} \\ m_{d_2} \\ m_{d_3} \\ m_{d_4} \end{bmatrix} = \begin{bmatrix} 0, 008 \\ 0, 015 \\ 0, 015 \\ 0, 012 \end{bmatrix} \text{ [m]}
$$
\n
$$
X_P^0 = 1250, 180 \text{ m}, Y_P^0 = 2409, 860 \text{ m}
$$

Dalej już klasycznie

$$
dX = \begin{bmatrix} \Delta X_P \\ \Delta Y_P \end{bmatrix} = -(A^{\mathrm{T}}PA)^{-1}(A^{\mathrm{T}}PL) = \begin{bmatrix} -0,1990 \\ 0,1538 \end{bmatrix} [\mathrm{m}]
$$

$$
X = \begin{bmatrix} X_P \\ Y_P \end{bmatrix} = \begin{bmatrix} X_P^0 \\ Y_P^0 \end{bmatrix} + \begin{bmatrix} \Delta X_p \\ \Delta Y_p \end{bmatrix} = \begin{bmatrix} 1249,9810 \\ 2410,0138 \end{bmatrix} [\mathrm{m}]
$$

$$
V = \begin{bmatrix} V_{d_1} \\ V_{d_2} \\ V_{d_3} \\ V_{d_4} \end{bmatrix} = A \cdot dX + L = \begin{bmatrix} -0,0015 \\ 0,0152 \\ -0,0153 \\ 0,0028 \end{bmatrix} [\mathrm{m}]
$$

Wszystkie kontrole jak przy sieci niwelacyjnej

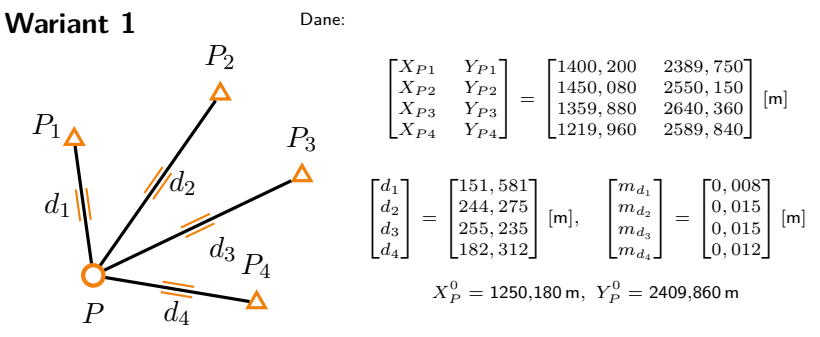

 $\sigma_0 = 1,0382$  [niemianowane!] wyrównane obserwacje  $y^w = y + V =$  $\lceil$  $\overline{\phantom{a}}$ 151*,* 5795 244*,* 2902 255*,* 2197 182*,* 3148 1  $\vert$  [m]

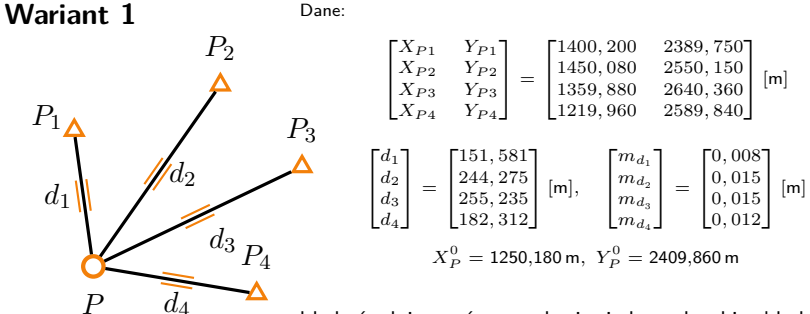

błędy średnie wyrównanych niewiadomych, obie składowe

$$
cov(dX) = \sigma_0^2 \cdot (A^{\mathrm{T}} P A)^{-1} =
$$

$$
\begin{bmatrix} m_{X\,w}^2 & cov(X_P^w, Y_P^w) \\ cov(X_P^w, Y_P^w) & m_{Y_P^w}^2 \end{bmatrix}
$$

 $m_{X^w_P} = 7,4$  mm;  $m_{Y^w_P} = 9,4$  mm błąd położenia punktu  $m_{p_P} = \sqrt{m_{X_p^w}^2 + m_{Y_p^w}^2} = 12,0$  mm korelacja  $\rho_{X_P, Y_P} = \frac{cov(X_P^w, Y_P^w)}{m_X w \cdot m_Y w}$  $\frac{w \cdot w \cdot m}{w \cdot w} = -0,04$ 

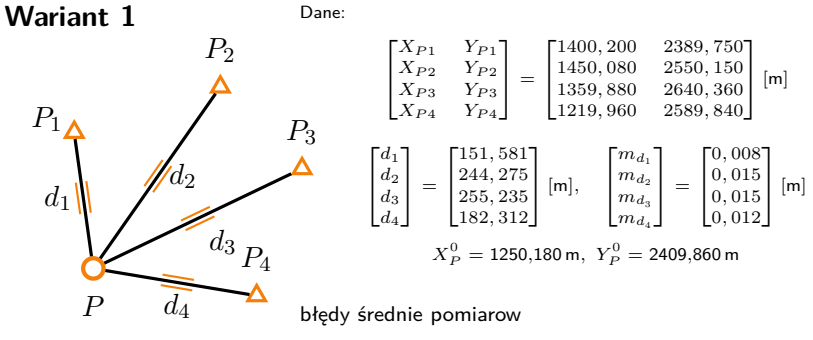

$$
cov(y) = \sigma_0^2 \cdot (A \cdot (A^{\mathrm{T}} P A)^{-1} A^{\mathrm{T}})
$$

$$
\begin{bmatrix} m_{d1^w}\\ m_{d2^w}\\ m_{d3^w}\\ m_{d4^w} \end{bmatrix} = \begin{bmatrix} 7,6\\ 8,0\\ 9,0\\ 9,4 \end{bmatrix} \text{[mm]}
$$

błedy średnie zadanych funkcji macierz Jakobiego

$$
D = \begin{bmatrix} 2{,}352 \cdot 10^{-3} & -3{,}352 \cdot 10^{-3} \\ 6{,}665 \cdot 10^{-3} & 4{,}973 \cdot 10^{-2} \end{bmatrix}
$$

 $Z$  prawa propagacji kowariancji  $m_{u1} = 7{,}6''; \; m_{u2} = 4{,}66 \cdot 10^{-4}$ 

Dane:

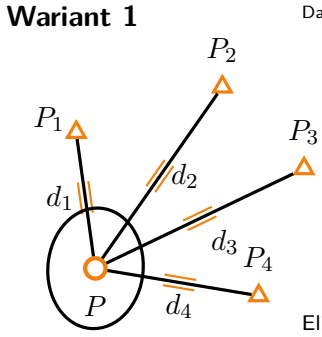

$$
\begin{bmatrix} X_{P1} & Y_{P1} \\ X_{P2} & Y_{P2} \\ X_{P3} & Y_{P3} \\ X_{P4} & Y_{P4} \end{bmatrix} = \begin{bmatrix} 1400, 200 & 2389, 750 \\ 1450, 080 & 2550, 150 \\ 1359, 880 & 2640, 360 \\ 1219, 960 & 2589, 840 \end{bmatrix} \textrm{ [m]}
$$
\n
$$
\begin{bmatrix} d_1 \\ d_2 \\ d_3 \\ d_4 \end{bmatrix} = \begin{bmatrix} 151, 581 \\ 244, 275 \\ 255, 235 \\ 182, 312 \end{bmatrix} \textrm{ [m]}, \quad \begin{bmatrix} m_{d_1} \\ m_{d_2} \\ m_{d_3} \\ m_{d_4} \end{bmatrix} = \begin{bmatrix} 0, 008 \\ 0, 015 \\ 0, 015 \\ 0, 012 \end{bmatrix} \textrm{ [m]}
$$
\n
$$
X_P^0 = 1250, 180 \textrm{ m}, Y_P^0 = 2409, 860 \textrm{ m}
$$

Elipsa błędu średniego

$$
Q = (AT PA)-1 = \begin{bmatrix} 5,180 \cdot 10^{-5} & -2,662 \cdot 10^{-6} \\ -2,662 \cdot 10^{-6} & 8,264 \cdot 10^{-5} \end{bmatrix}
$$

$$
a = \sigma_0 \cdot \sqrt{2\lambda_1} = 10, 5 \text{ mm}
$$

$$
b = \sigma_0 \cdot \sqrt{2\lambda_2} = 13, 3 \text{ mm}
$$

$$
\varphi = \frac{1}{2} \arctg \left( \frac{2 \cdot Q_{XY}}{Q_X - Q_Y} \right) = -1.485 \text{ rad}(-94, 6^8)
$$

(skala elipsy inna niż skala sieci)

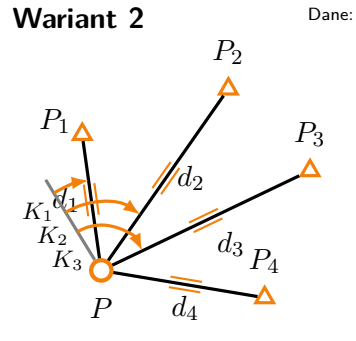

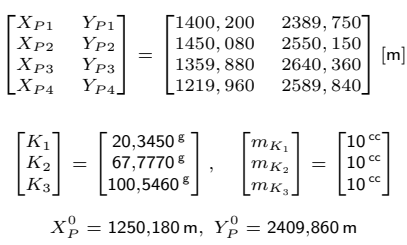

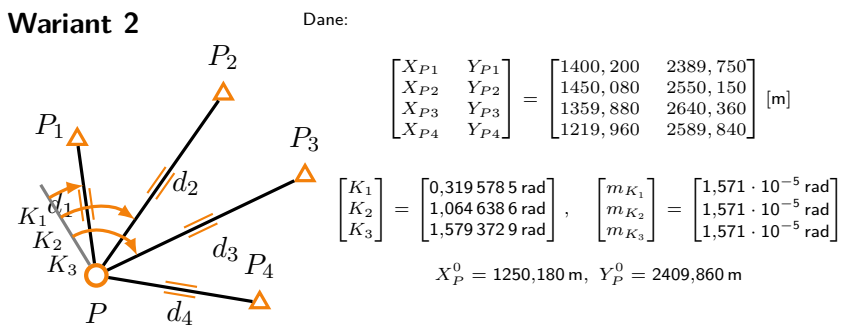

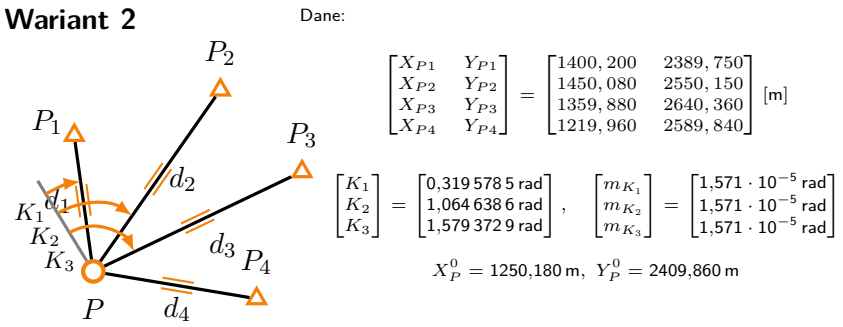

Przypomnienie

$$
v_{K_{pk}} = \frac{\Delta Y_{pk}^0}{(d_{pk}^0)^2} \cdot \Delta X_p - \frac{\Delta X_{pk}^0}{(d_{pk}^0)^2} \cdot \Delta Y_p
$$

$$
-\frac{\Delta Y_{pk}^0}{(d_{pk}^0)^2} \cdot \Delta X_k + \frac{\Delta X_{pk}^0}{(d_{pk}^0)^2} \cdot \Delta Y_k - \Delta C_p +
$$

$$
+ A_{pk}^0 - C_p^0 - K_{pk}^{obs}
$$

**Variant 2**  
\n
$$
P_2
$$
  
\n $P_3$   
\n $P_4$   
\n $P_5$   
\n $P_6$   
\n $P_7$   
\n $P_8$   
\n $P_9$   
\n $P_1$   
\n $P_2$   
\n $P_3$   
\n $P_4$   
\n $P_5$   
\n $P_6$   
\n $P_7$   
\n $P_8$   
\n $P_9$   
\n $P_9$   
\n $P_9$   
\n $P_1$   
\n $P_2$   
\n $P_3$   
\n $P_4$   
\n $P_5$   
\n $P_6$   
\n $P_7$   
\n $P_8$   
\n $P_9$   
\n $P_9$   
\n $P_9$   
\n $P_9$   
\n $P_9$   
\n $P_9$   
\n $P_9$   
\n $P_9$   
\n $P_9$   
\n $P_9$   
\n $P_9$   
\n $P_9$   
\n $P_9$   
\n $P_9$   
\n $P_9$   
\n $P_9$   
\n $P_9$   
\n $P_9$   
\n $P_9$   
\n $P_9$   
\n $P_9$   
\n $P_9$   
\n $P_9$   
\n $P_9$   
\n $P_9$   
\n $P_9$   
\n $P_9$   
\n $P_9$   
\n $P_9$   
\n $P_9$   
\n $P_9$   
\n $P_9$   
\n $P_9$   
\n $P_9$   
\n $P_9$   
\n $P_9$   
\n $P_9$   
\n $P_9$   
\n $P_9$   
\n $P_9$   
\n $P_9$   
\n $P_9$ 

$$
v_{K_{P-P1}} = \frac{\Delta Y_{P-P1}^{0}}{(d_{P-P1}^{0})^2} \cdot \Delta X_{P} - \frac{\Delta X_{P-P1}^{0}}{(d_{P-P1}^{0})^2} \cdot \Delta Y_{P} - \Delta C_{P} + A_{P-P1}^{0} - K_{P-P1}^{obs}
$$

$$
A = \begin{bmatrix} -0.9911347 & 0.1328604 & 0 \\ -0.8185387 & -0.5744512 & 0 \\ -0.4297358 & -0.9029546 & 0 \\ 0.1655895 & -0.9861947 & 0 \\ -0.0008777 & -0.0065481 & -1 \end{bmatrix} L = \begin{bmatrix} -0.21914 \\ -0.05932 \\ 0.03806 \\ 0.18744 \\ -0.452833 \end{bmatrix} [\text{m/rad}]
$$

**Variant 2**  
\n
$$
P_2
$$
  
\n $P_3$   
\n $P_4$   
\n $P_5$   
\n $P_6$   
\n $P_7$   
\n $P_8$   
\n $P_9$   
\n $P_1$   
\n $P_2$   
\n $P_3$   
\n $P_4$   
\n $P_5$   
\n $P_6$   
\n $P_7$   
\n $P_8$   
\n $P_9$   
\n $P_1$   
\n $P_2$   
\n $P_3$   
\n $P_4$   
\n $P_5$   
\n $P_6$   
\n $P_7$   
\n $P_8$   
\n $P_9$   
\n $P_9$   
\n $P_9$   
\n $P_9$   
\n $P_9$   
\n $P_9$   
\n $P_9$   
\n $P_9$   
\n $P_9$   
\n $P_9$   
\n $P_9$   
\n $P_9$   
\n $P_9$   
\n $P_9$   
\n $P_9$   
\n $P_9$   
\n $P_9$   
\n $P_9$   
\n $P_9$   
\n $P_9$   
\n $P_9$   
\n $P_9$   
\n $P_9$   
\n $P_9$   
\n $P_9$   
\n $P_9$   
\n $P_9$   
\n $P_9$   
\n $P_9$   
\n $P_9$   
\n $P_9$   
\n $P_9$   
\n $P_9$   
\n $P_9$   
\n $P_9$   
\n $P_9$   
\n $P_9$   
\n $P_9$   
\n $P_9$   
\n $P_9$   
\n $P_9$   
\n $P_9$   
\n $P_9$   
\n $P_9$ 

$$
v_{K_{P-P2}} = \frac{\Delta Y^{0}_{P-P2}}{(d^{0}_{P-P2})^{2}} \cdot \Delta X_{P} - \frac{\Delta X^{0}_{P-P2}}{(d^{0}_{P-P2})^{2}} \cdot \Delta Y_{P} - \Delta C_{P} + A^{0}_{P-P2} - K^{obs}_{P-P2}
$$

$$
A = \begin{bmatrix} -0,9911347 & 0,1328604 & 0 \\ -0,8185387 & -0,5744512 & 0 \\ -0,4297358 & -0,9029546 & 0 \\ 0,1655895 & -0,9861947 & 0 \\ -0,0008777 & -0,0065481 & -1 \\ 0,023522 & -0,0033517 & -1 \end{bmatrix} \begin{bmatrix} -0,21914 \\ -0,05932 \\ 0,03806 \\ 0,18744 \\ -0,452833 \\ -0,452705 \end{bmatrix} [\text{m/rad}]
$$

**Variant 2**  
\n
$$
P_2
$$
  
\n $P_3$   
\n $Q_2$   
\n $W_4$   
\n $P_3$   
\n $W_5$   
\n $W_6$   
\n $W_7$   
\n $W_8$   
\n $W_9$   
\n $W_9$   
\n $W_9$   
\n $W_9$   
\n $W_9$   
\n $W_9$   
\n $W_9$   
\n $W_9$   
\n $W_9$   
\n $W_9$   
\n $W_9$   
\n $W_9$   
\n $W_9$   
\n $W_9$   
\n $W_9$   
\n $W_9$   
\n $W_9$   
\n $W_9$   
\n $W_9$   
\n $W_9$   
\n $W_9$   
\n $W_9$   
\n $W_9$   
\n $W_9$   
\n $W_9$   
\n $W_9$   
\n $W_9$   
\n $W_9$   
\n $W_9$   
\n $W_9$   
\n $W_9$   
\n $W_9$   
\n $W_9$   
\n $W_9$   
\n $W_9$   
\n $W_9$   
\n $W_9$   
\n $W_9$   
\n $W_9$   
\n $W_9$   
\n $W_9$   
\n $W_9$   
\n $W_9$   
\n $W_9$   
\n $W_9$   
\n $W_9$   
\n $W_9$   
\n $W_9$   
\n $W_9$   
\n $W_9$   
\n $W_9$   
\n $W_9$   
\n $W_9$   
\n $W_9$   
\n<

$$
v_{K_{P-P3}} = \frac{\Delta Y_{P-P3}^{0}}{(d_{P-P3}^{0})^2} \cdot \Delta X_{P} - \frac{\Delta X_{P-P3}^{0}}{(d_{P-P3}^{0})^2} \cdot \Delta Y_{P} - \Delta C_{P}
$$

$$
+ A_{P-P3}^{0} - K_{P-P3}^{obs}
$$

$$
A = \begin{bmatrix} -0.9911347 & 0.1328604 & 0 \\ -0.8185387 & -0.5744512 & 0 \\ -0.4297358 & -0.9029546 & 0 \\ 0.1655895 & -0.9861947 & 0 \\ -0.0008777 & -0.0065481 & -1 \\ -0.0008777 & -0.005451 & -1 \\ 0.002872 & -0.00353517 & -1 \\ 0.0035372 & -0.0016834 & -1 \end{bmatrix} \begin{bmatrix} -0.21914 \\ -0.05932 \\ 0.03806 \\ 0.18744 \\ -0.452833 \\ -0.452705 \\ -0.452777 \end{bmatrix} [\text{m/rad}]
$$

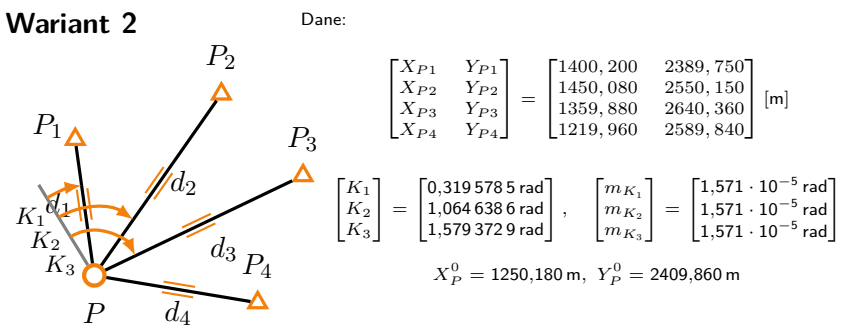

$$
P=\left[\begin{matrix} m_{d_1}^2 & 0 & 0 & 0 & 0 & 0 & 0 \\ 0 & m_{d_2}^2 & 0 & 0 & 0 & 0 & 0 \\ 0 & 0 & m_{d_3}^2 & 0 & 0 & 0 & 0 \\ 0 & 0 & 0 & m_{d_4}^2 & 0 & 0 & 0 \\ 0 & 0 & 0 & 0 & m_{K_1}^2 & 0 & 0 \\ 0 & 0 & 0 & 0 & 0 & m_{K_2}^2 & 0 \\ 0 & 0 & 0 & 0 & 0 & 0 & m_{K_3}^2 \end{matrix}\right]^{-1}
$$

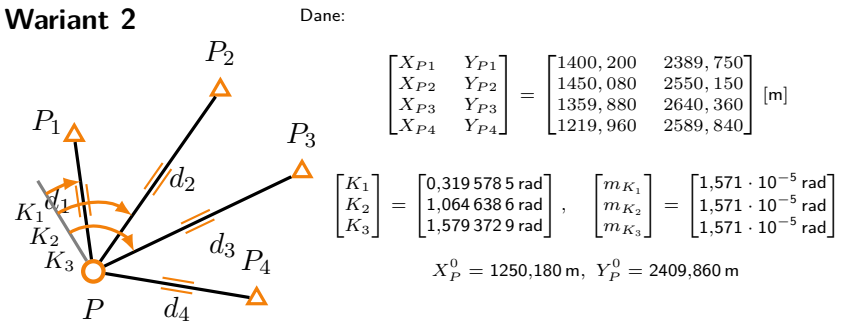

Mając macierze *A*, *L* i *P*, wszystkie pozostałe obliczenia wykonuje się identycznie.

**Variant 2**  
\n
$$
P_2
$$
  
\n $\uparrow P_2$   
\n $\uparrow P_3$   
\n $P_4$   
\n $P_5$   
\n $\downarrow P_6$   
\n $\downarrow P_7$   
\n $\downarrow P_8$   
\n $\downarrow P_8$   
\n $\downarrow P_9$   
\n $\downarrow P_{10046386 \text{ rad}} = \begin{bmatrix} 1400, 200 & 2389, 750 \\ 1450, 080 & 2550, 150 \\ 1219, 960 & 2589, 840 \end{bmatrix}$  [m]  
\n $\downarrow P_3$   
\n $\downarrow P_4$   
\n $\downarrow P_5$   
\n $\downarrow P_6$   
\n $\downarrow P_7$   
\n $\downarrow P_8$   
\n $\downarrow P_9$   
\n $\downarrow P_{10646386 \text{ rad}} = \begin{bmatrix} 0,3195785 \text{ rad} \\ 1,0546386 \text{ rad} \\ 1,5793729 \text{ rad} \end{bmatrix}, \quad \begin{bmatrix} m_{K_1} \\ m_{K_2} \\ m_{K_3} \end{bmatrix} = \begin{bmatrix} 1,571 \cdot 10^{-5} \text{ rad} \\ 1,571 \cdot 10^{-5} \text{ rad} \\ 1,571 \cdot 10^{-5} \text{ rad} \end{bmatrix}$   
\n $\downarrow Q = \begin{bmatrix} 3,709 \cdot 10^{-5} & -2,783 \cdot 10^{-5} & 1,694 \cdot 10^{-7} \\ -2,783 \cdot 10^{-5} & 3,710 \cdot 10^{-5} & -1,897 \cdot 10^{-7} \\ 1,694 \cdot 10^{-7} & -1,897 \cdot 10^{-7} & 1,097 \cdot 10^{-9} \end{bmatrix}$   
\n $a = \sigma_0 \cdot \sqrt{2\lambda_1} = 5,0 \text{ mm}$   
\n $b = \sigma_0 \cdot \sqrt{2\lambda_2} = 13,3 \text{ mm}$   
\n<

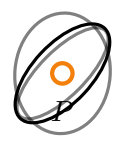